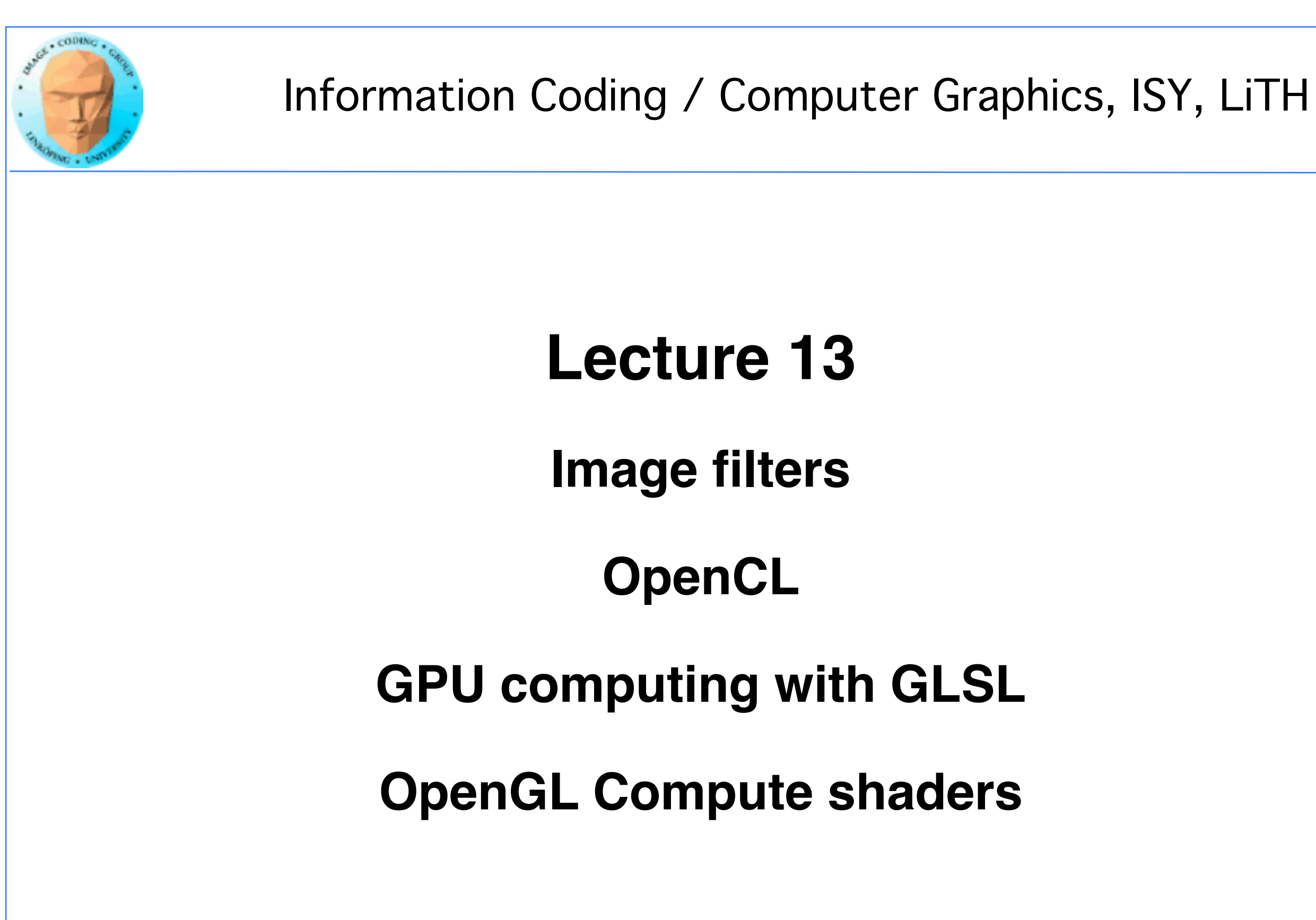

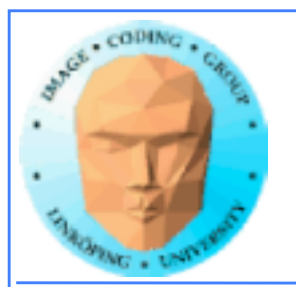

# **Lecture questions**

### **1) What kind of devices will OpenCL run on?**

### **2) What does an OpenCL work group correspond to in CUDA?**

### **3) What geometry is typically used for shader-based GPU computing?**

**4) Are scatter or gather operations preferrable? Why?**

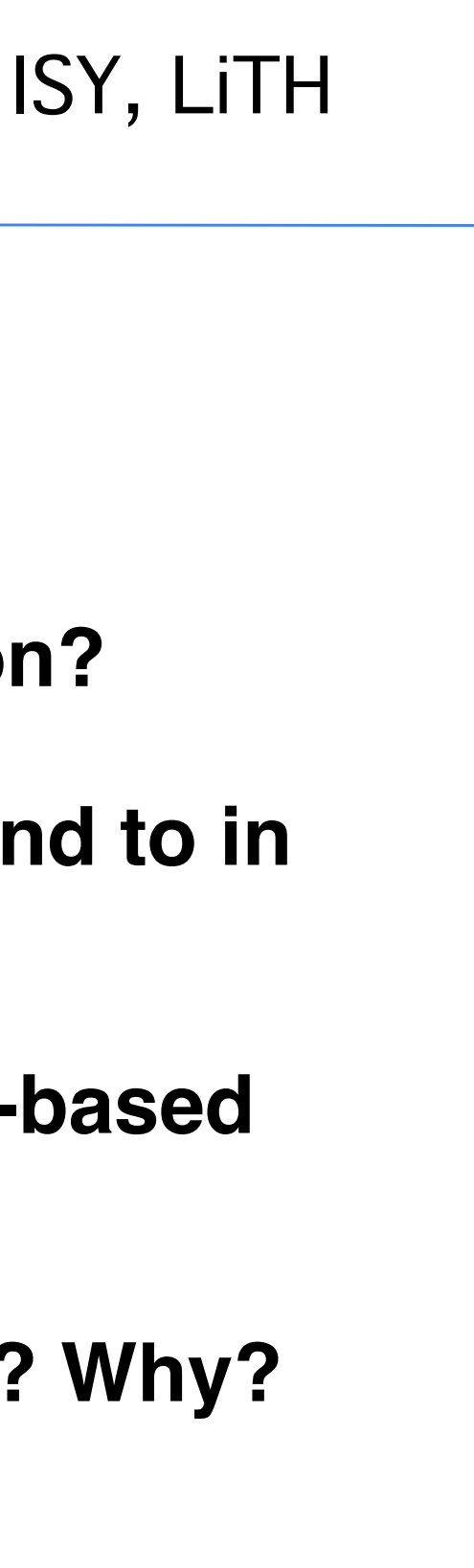

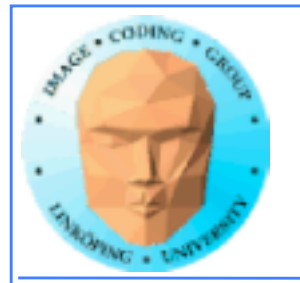

# **Lab 5**

- **Image filtering with shared memory**
	- **Low-pass filters**
		- **Median filter**

**Intended as continuation of previous image filtering lab.**

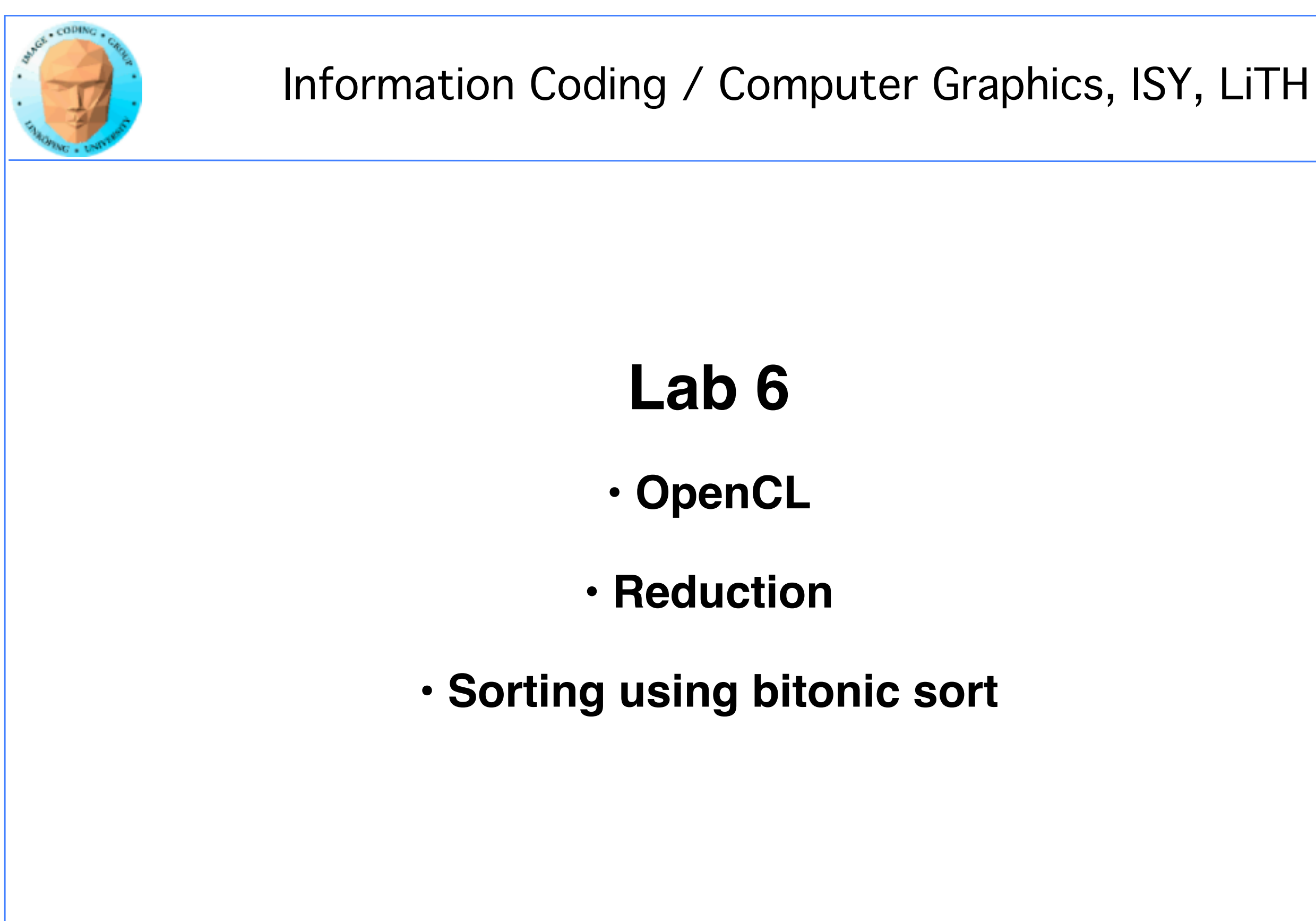

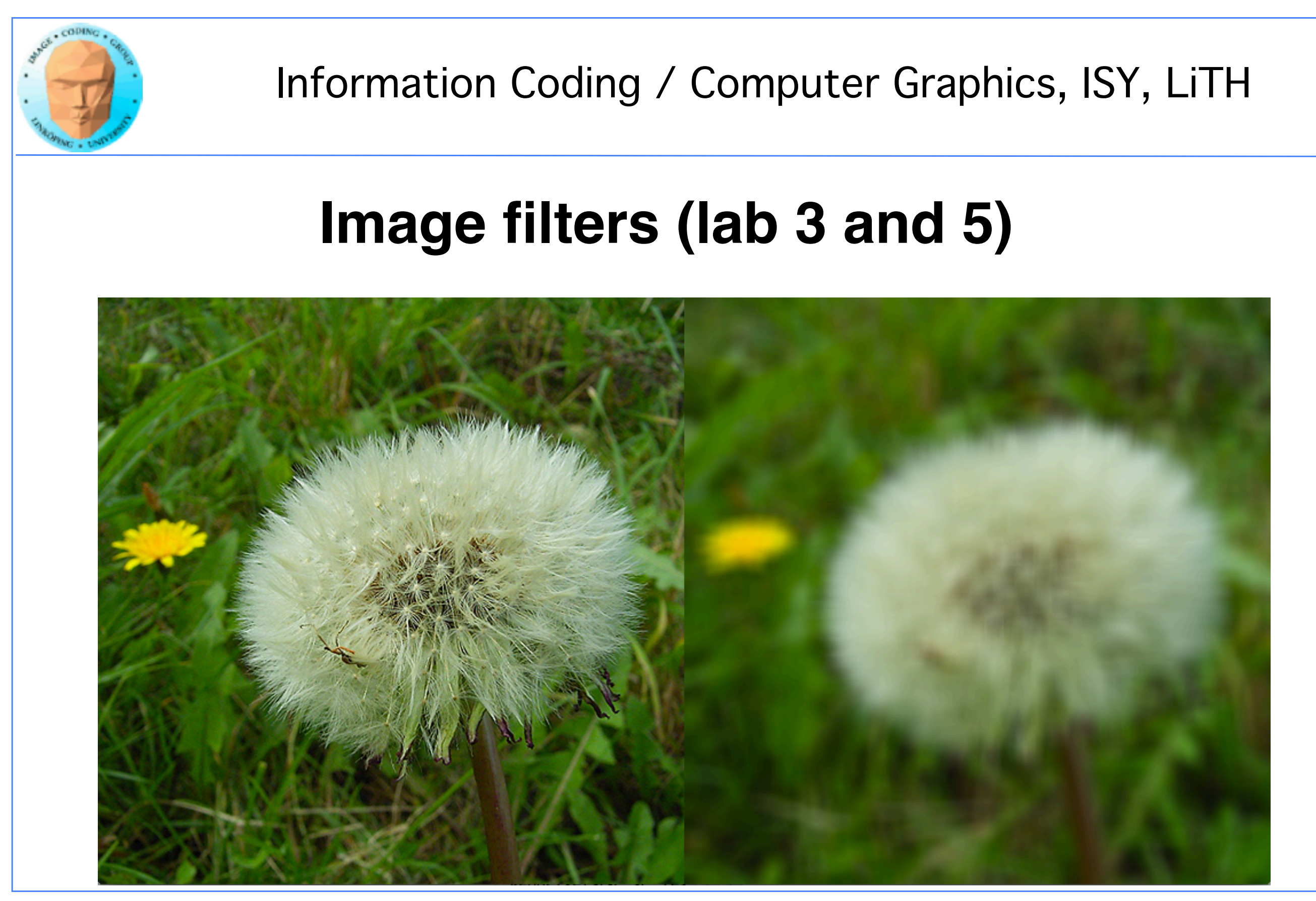

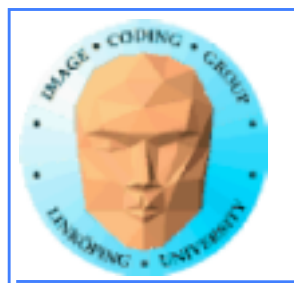

## **Box filter**

# **Linear filters: Convolution**

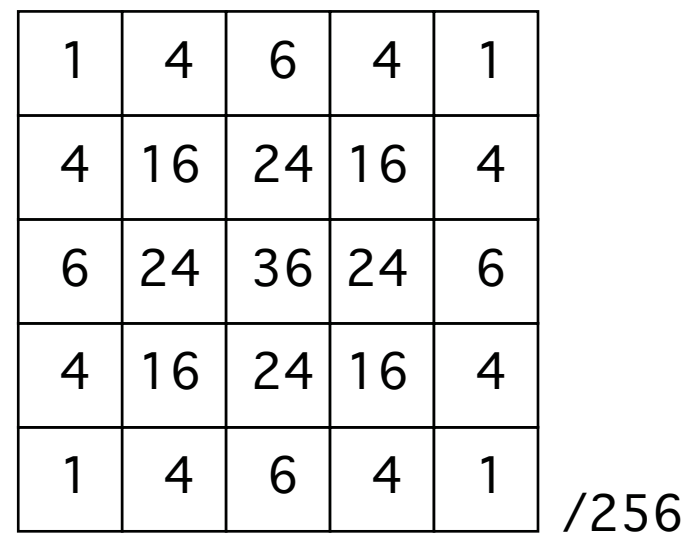

## **Gaussian approximation**

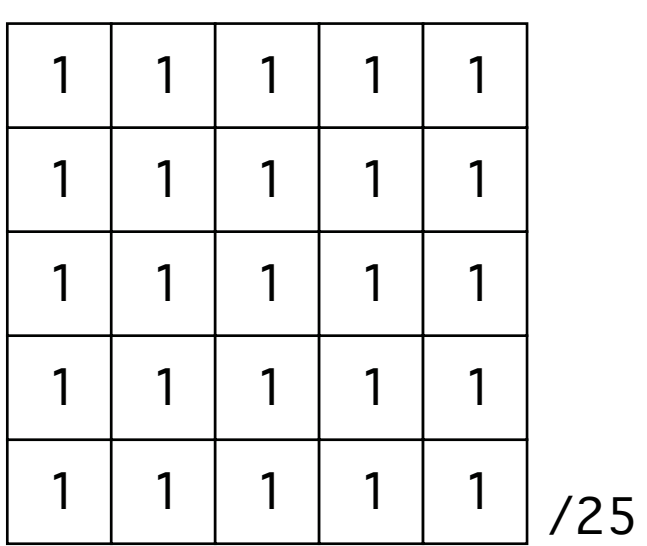

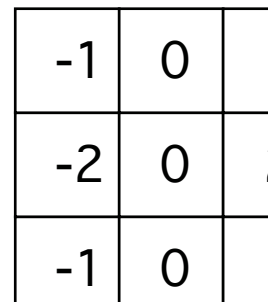

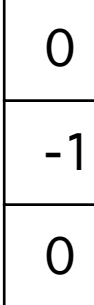

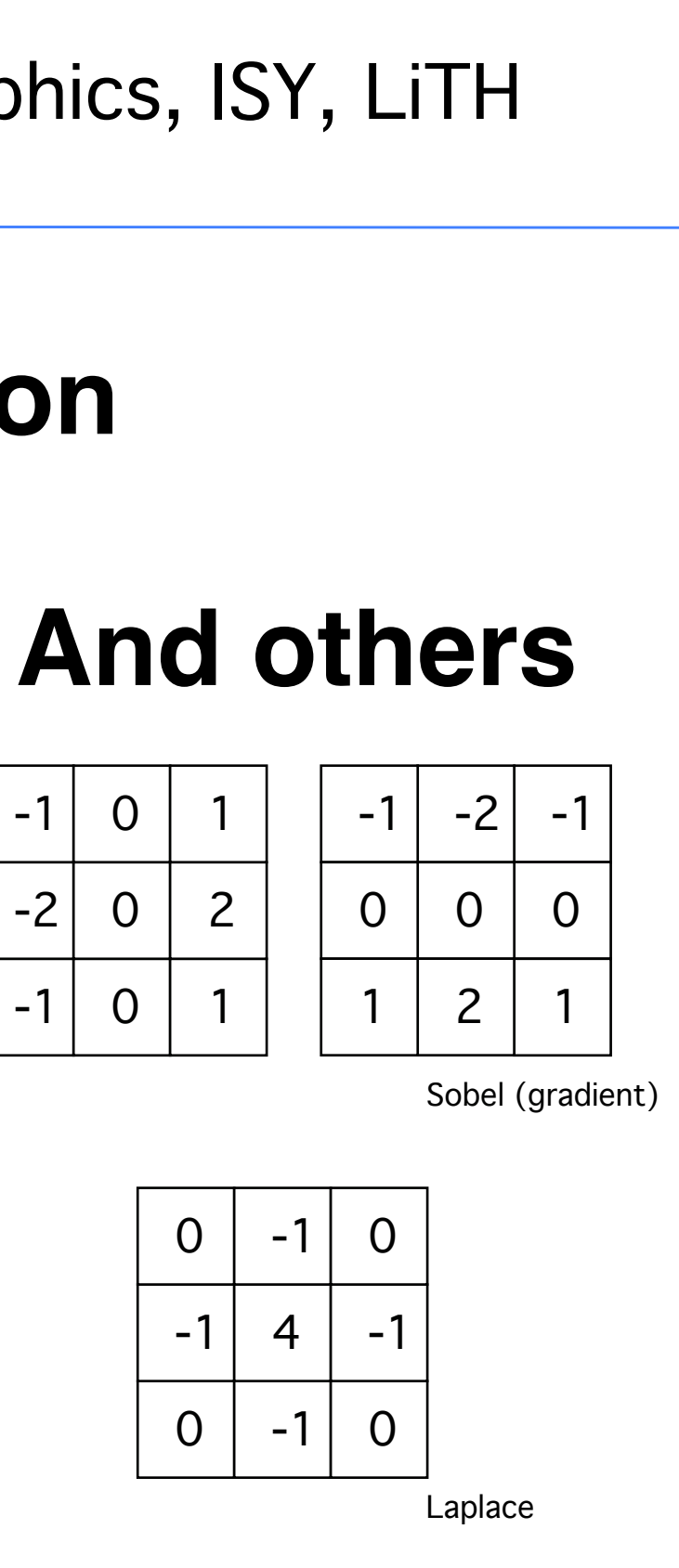

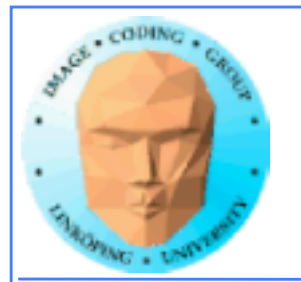

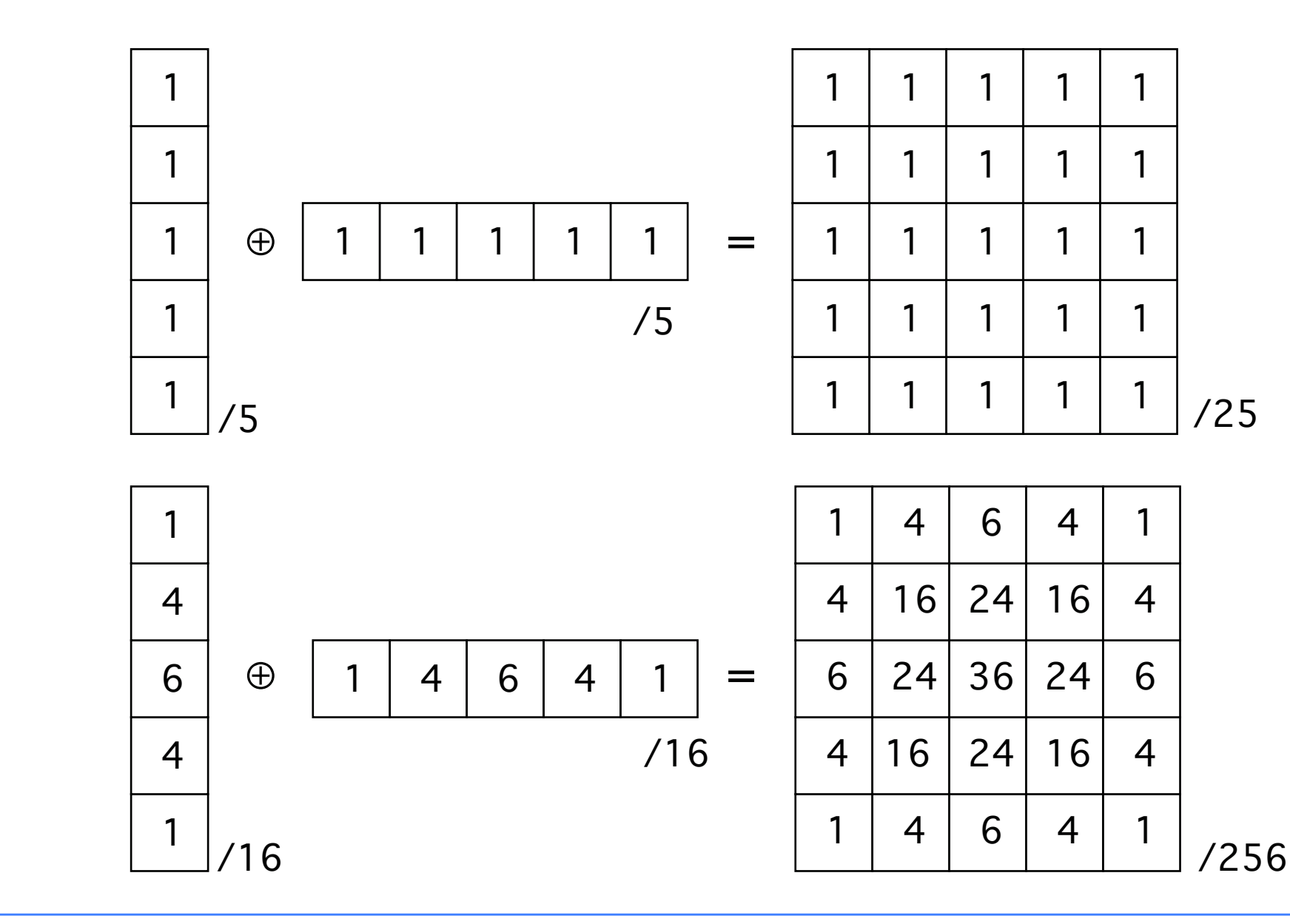

## **Separable filters**

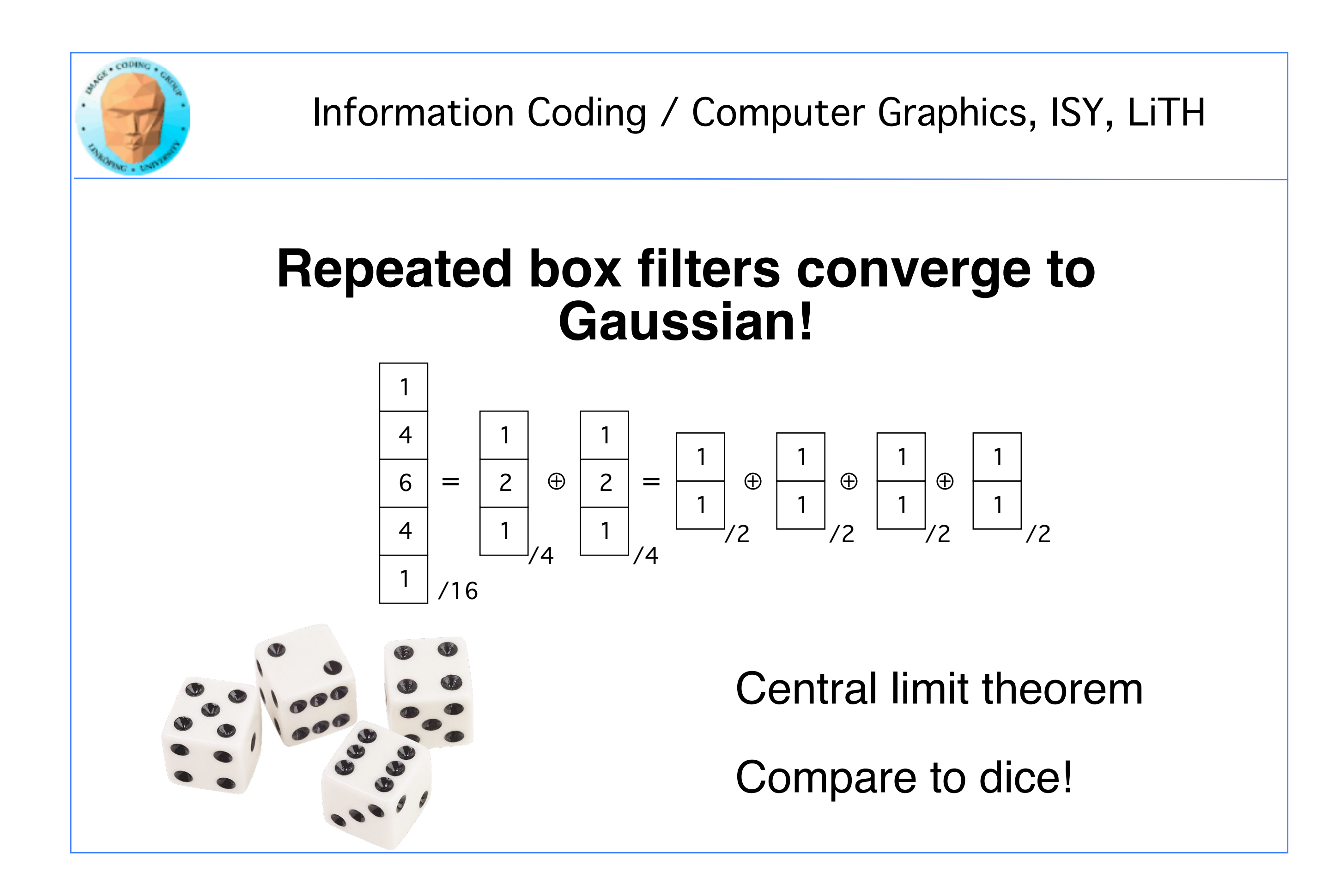

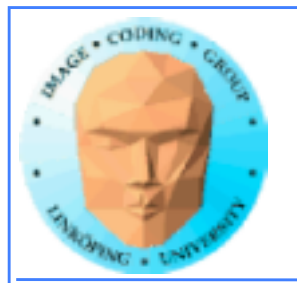

# **Non-linear filters**

## **Median filter**

## **Outputs median of neighborhood.**

**Requires some method to find the median.**

**Important application noise suppression. Preserves edges!**

**Separable only as approximation.**

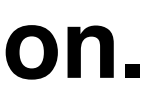

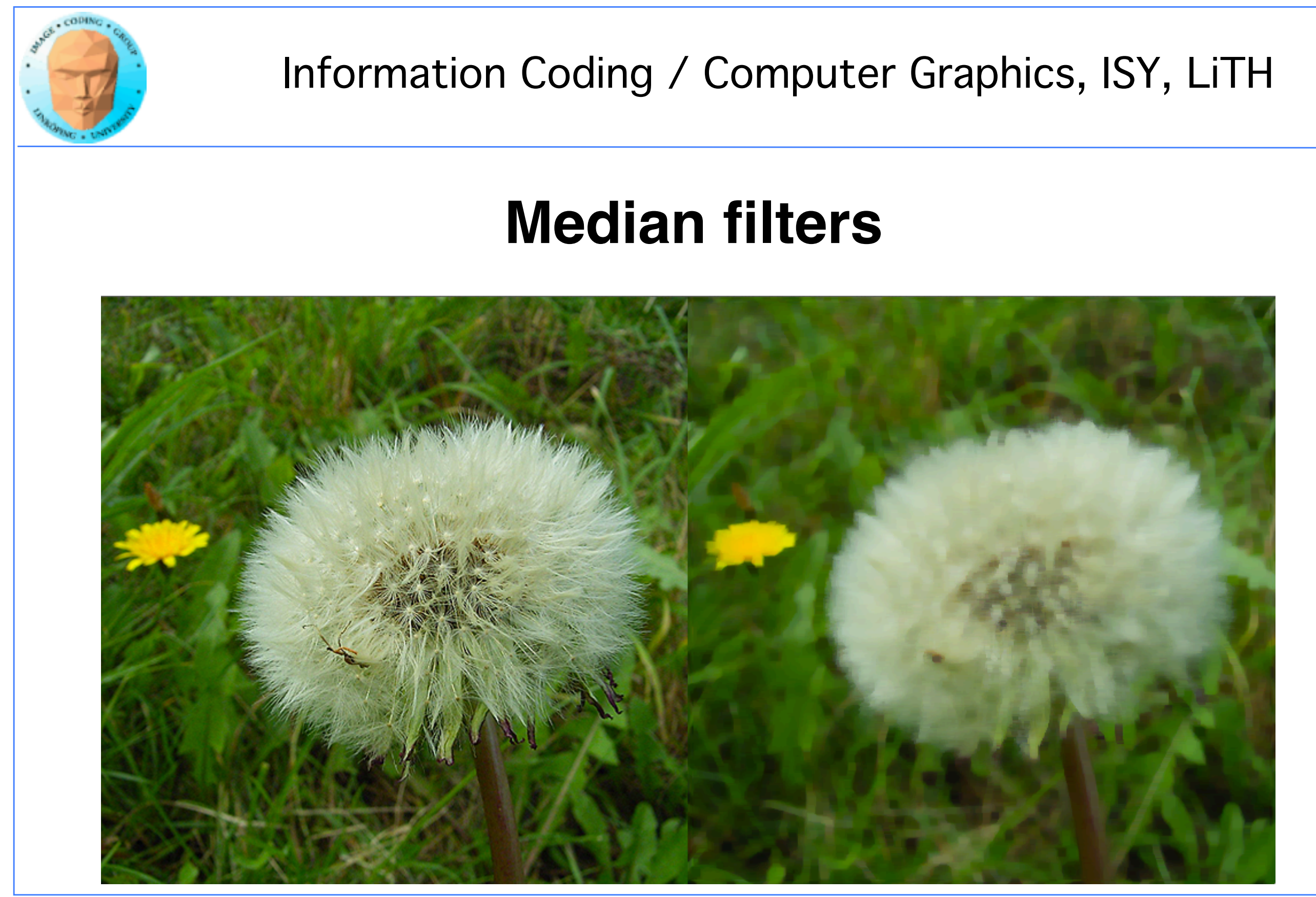

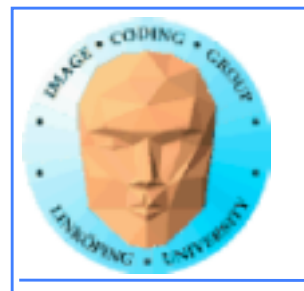

### 1 1 1 2 2 3 7 9 10

Average: 4 Median: 2

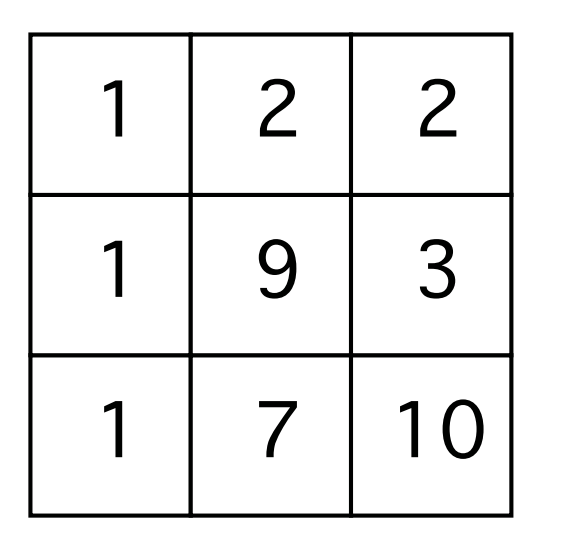

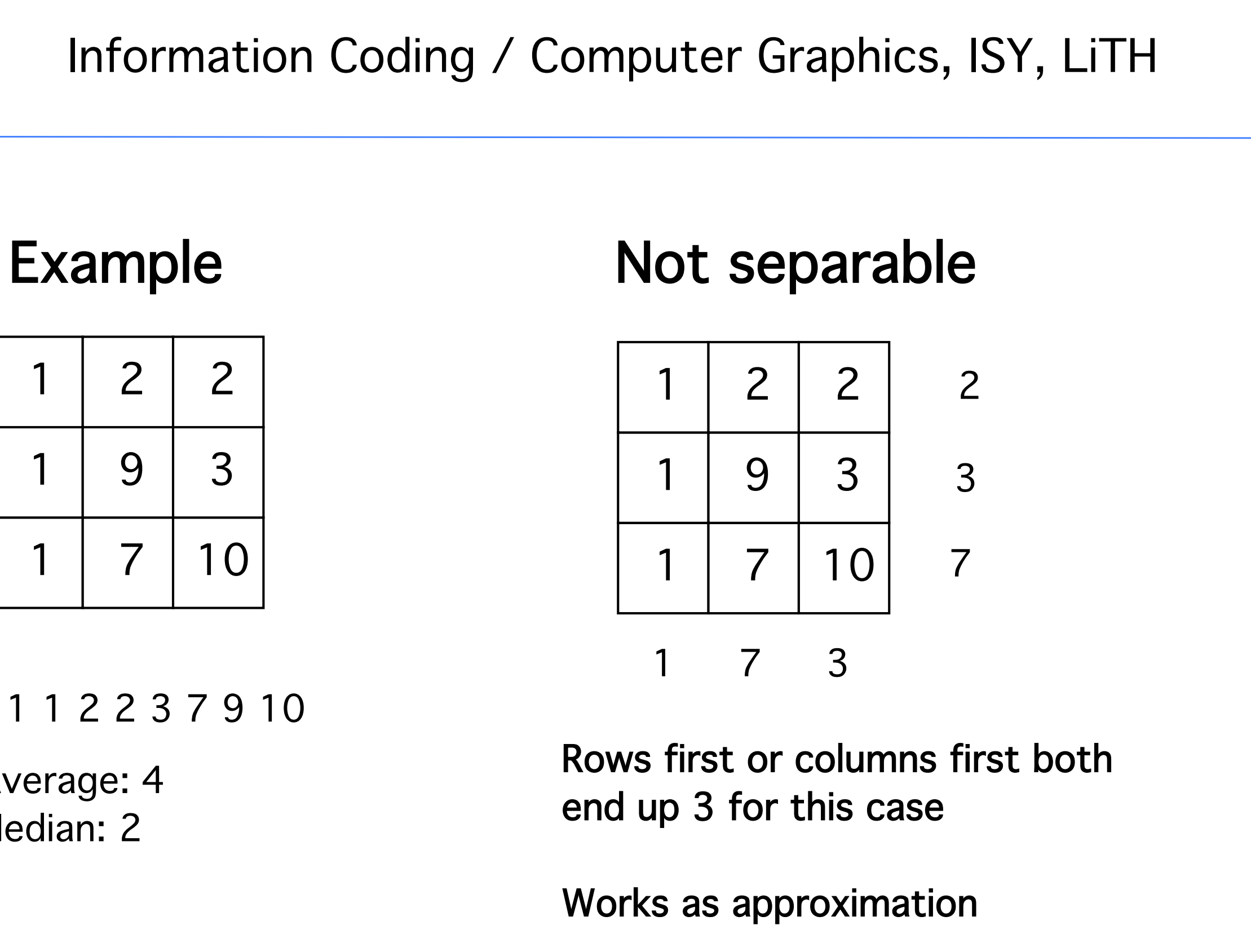

end up 3 for this case

Works as approximation

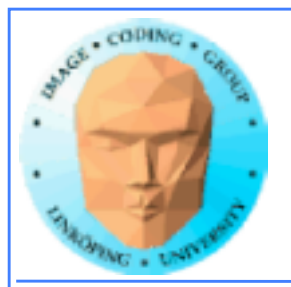

# **How to filter edges**

The filter kernel reaches outside the image!

My answer: clamp!

Solved for you in the Lab 5 code.

Why? Avoid branching!

```
if (x < imagesizex && y < imagesizey)
 {
// Filter kernel (simple box filter)
sumx=0;sumy=0;sumz=0;
for(dy=-kernelsizey;dy<=kernelsizey;dy++)
 for(dx=-kernelsizex;dx<=kernelsizex;dx++)
 {
 // Use max and min to avoid branching!
 int yy = min(max(y+dy, 0), imagesizey-1);
 int xx = min(max(x+dx, 0), imagesizex-1);
 sumx += image[((yy)*imagesizex+(xx))*3+0];sumy += image[((yy)^*imagesizex+(xx))^*3+1];
 sumz += image[(y + y)* imagesizex + (x + x)) * 3 + 2];
 }
out[(y*imagesizex+x)*3+0] = sumx/divby;out[(y*imagesizex+x)*3+1] = sumy/divby;out[(y*imagesizex+x)*3+2] = sumz-divby;}
```
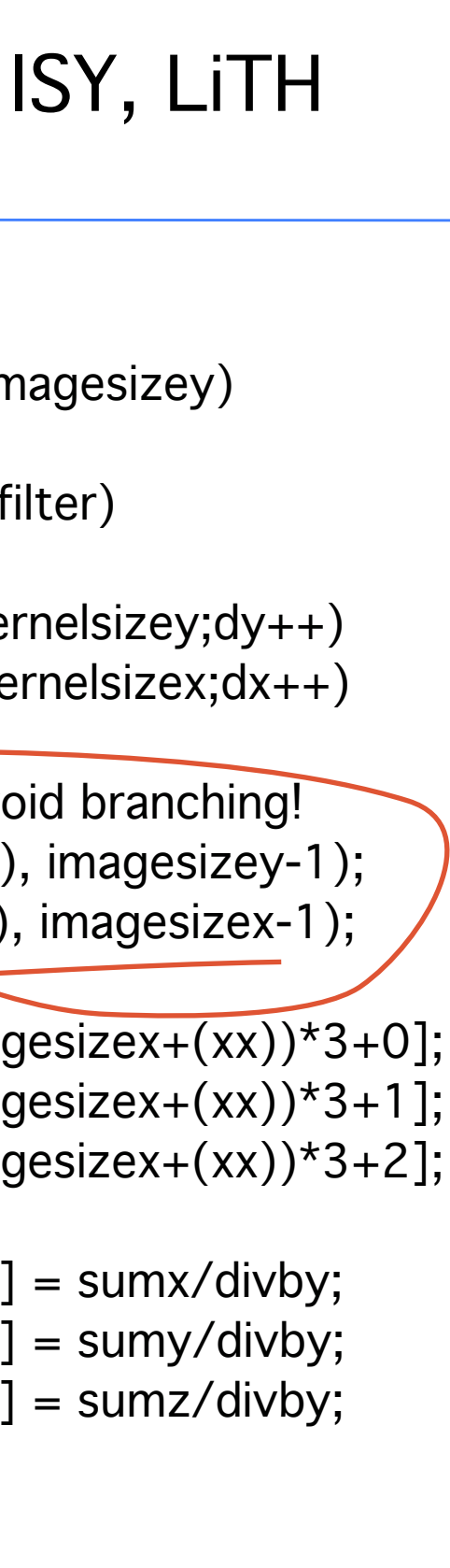

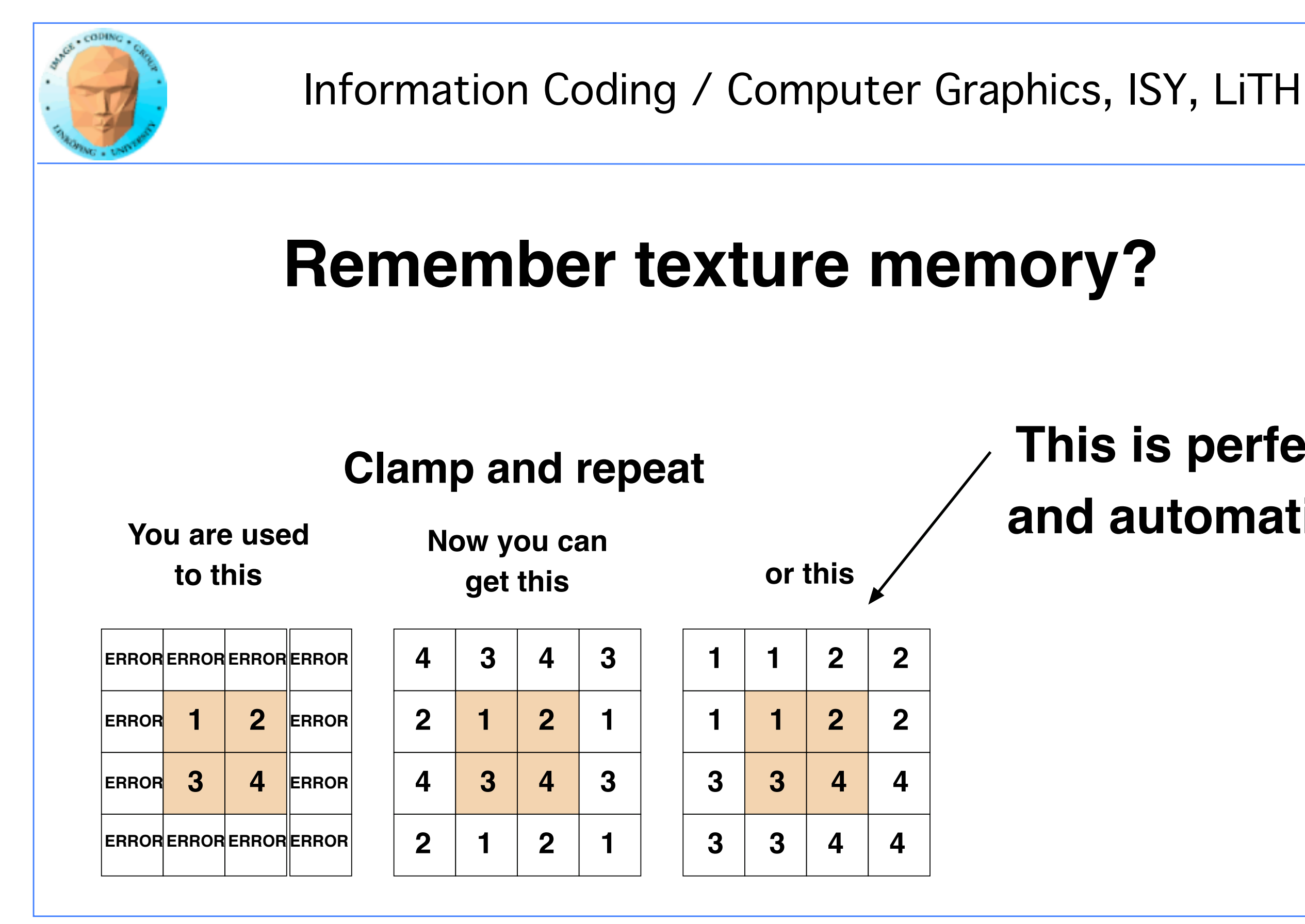

## **This is perfect and automatic!**

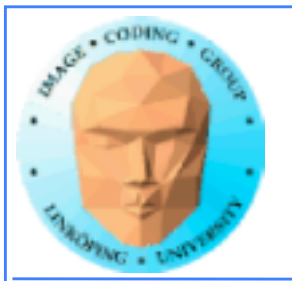

# **In the lab**

1. Shared memory Use shared memory to reduce global memory access. Major part of the lab!

> 2. Separable filters Easy if step 1 is done right.

> > 3. Weighted kernels One size is enough.

4. Median filter Variable size, modest demands.

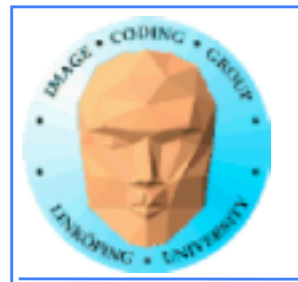

# **Trivial filter**

### Just loop over kernel

### Inefficient! Multiple reads from global memory!

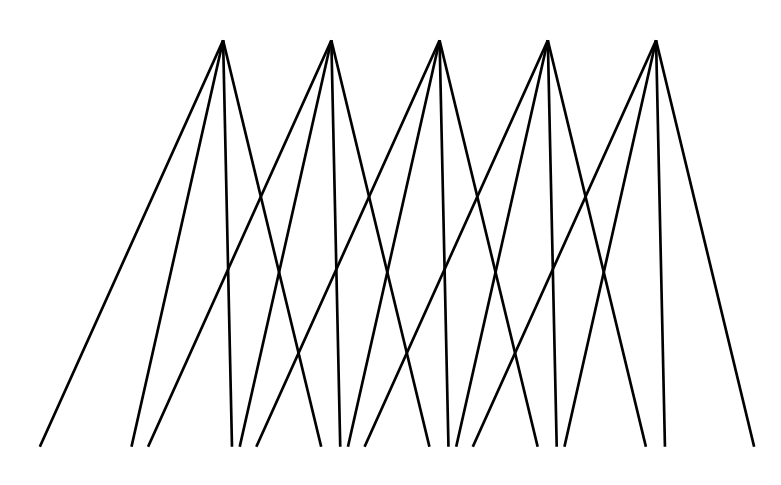

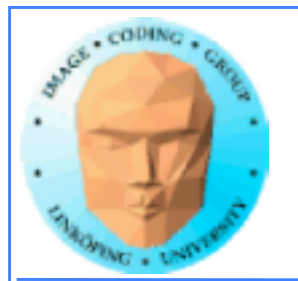

# **Better filter**

Use shared memory!

How can you minimize global reads, or at least significantly reduce them?

Note the edges of the patch computed by each block!

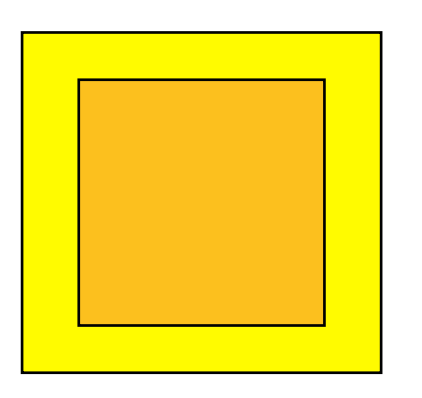

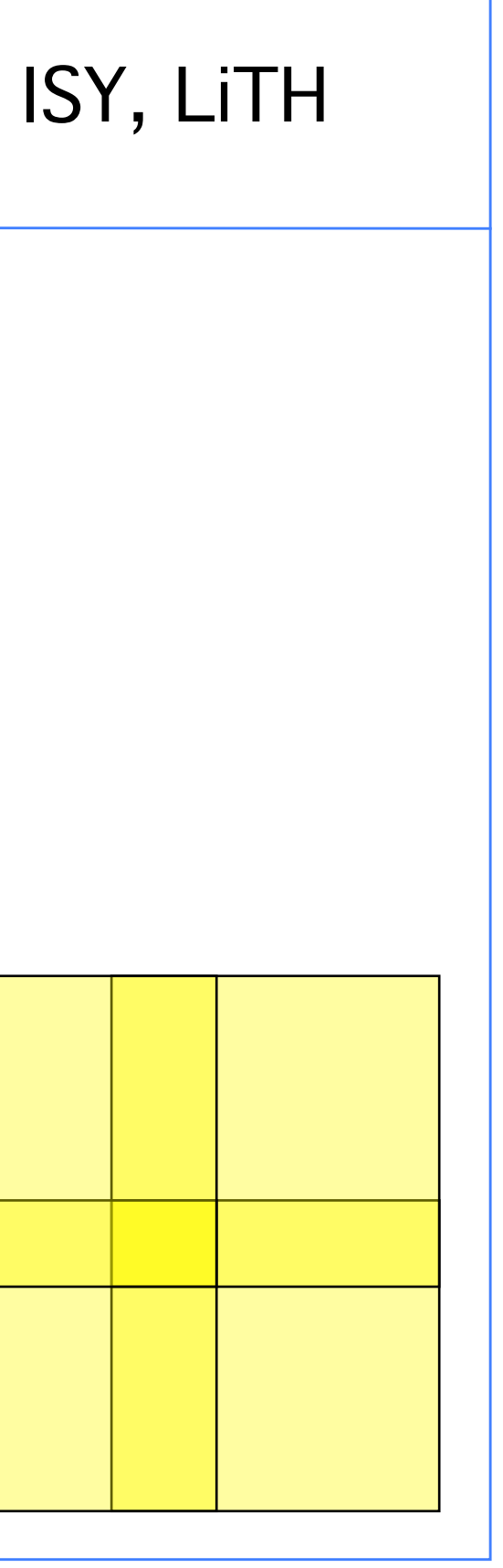

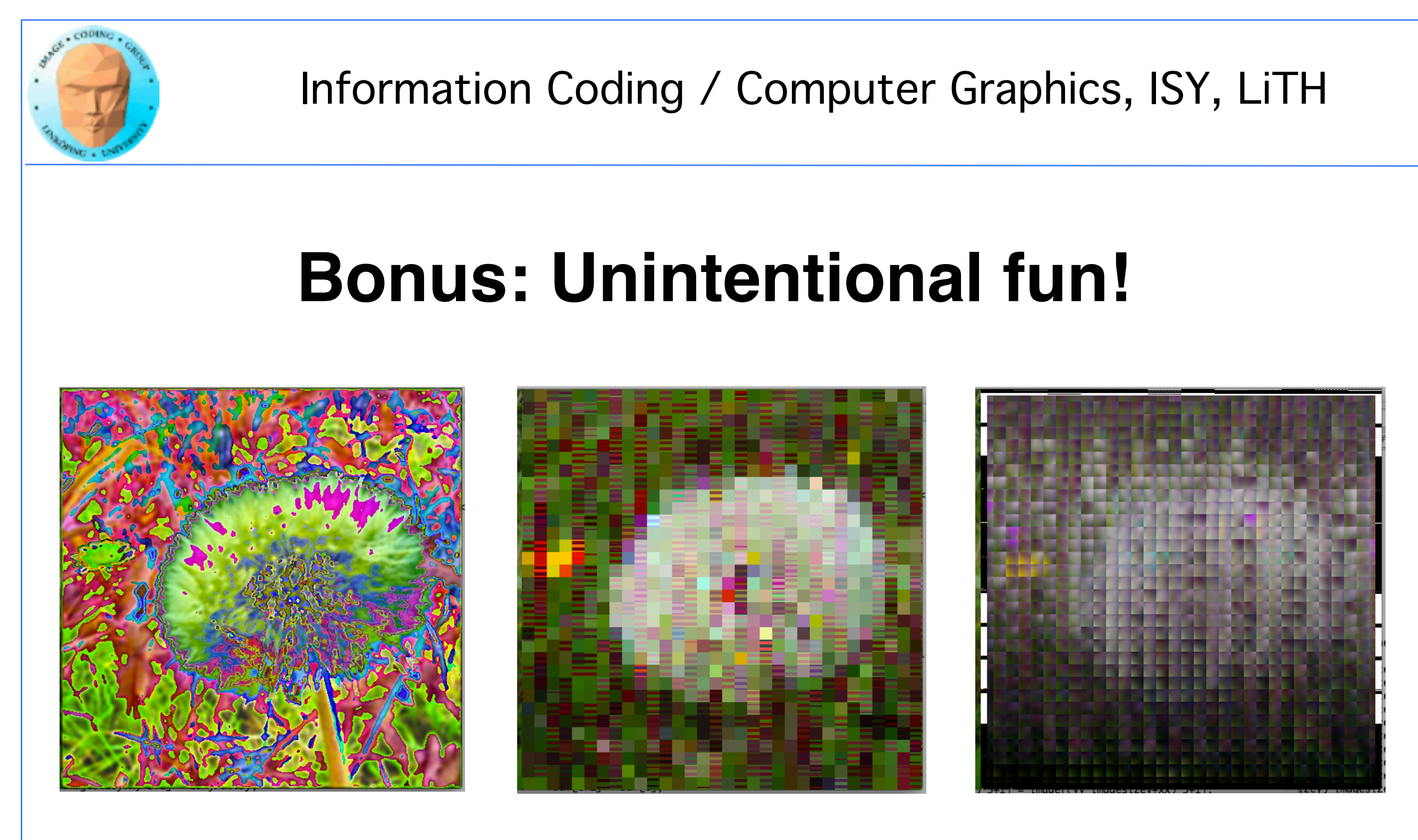

### **Coding filters in CUDA is like a box of chocolate…**